#### Lecture 13

CSE 331 Sep 24, 2013

### **Reminders**

HW 3 due on Friday

### Today's agenda

Every edge in is between consecutive layers

Computing Connected component

### **BFS Tree**

BFS naturally defines a tree rooted at s

 $L_j$  forms the jth "level" in the tree

u in  $L_{j+1}$  is child of v in  $L_j$  from which it was "discovered<sup>"</sup>

1

L0'

 $L_1'$ 

2  $\sim$  3

 $\begin{pmatrix} 4 & 4 \end{pmatrix}$  (5)  $\begin{pmatrix} 7 & 8 \end{pmatrix}$   $\begin{pmatrix} 1 & 2 \end{pmatrix}$ 

6  $L_3$ 

tree edges

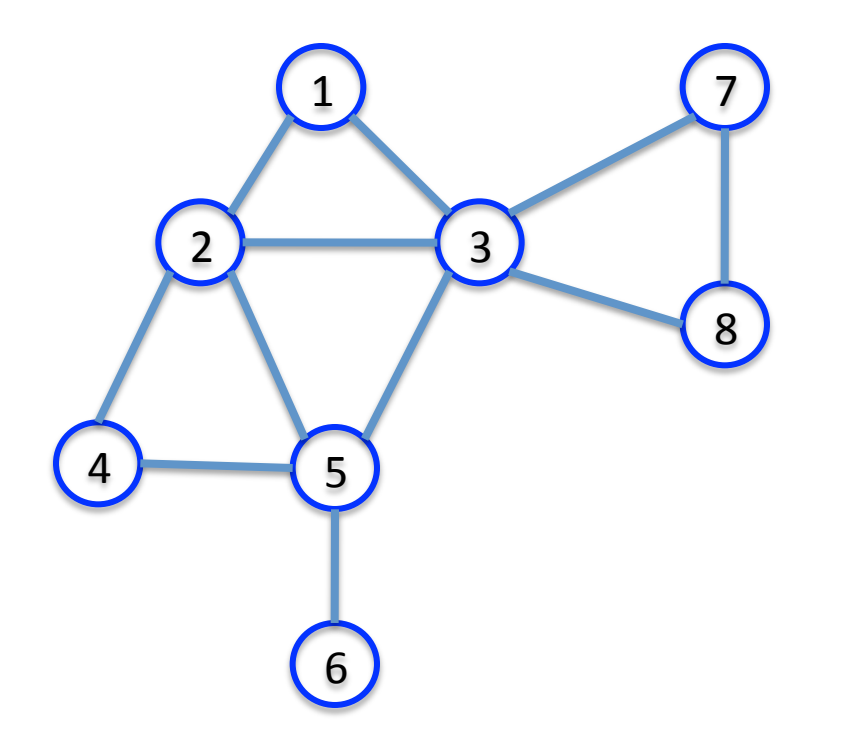

## Computing Connected Component

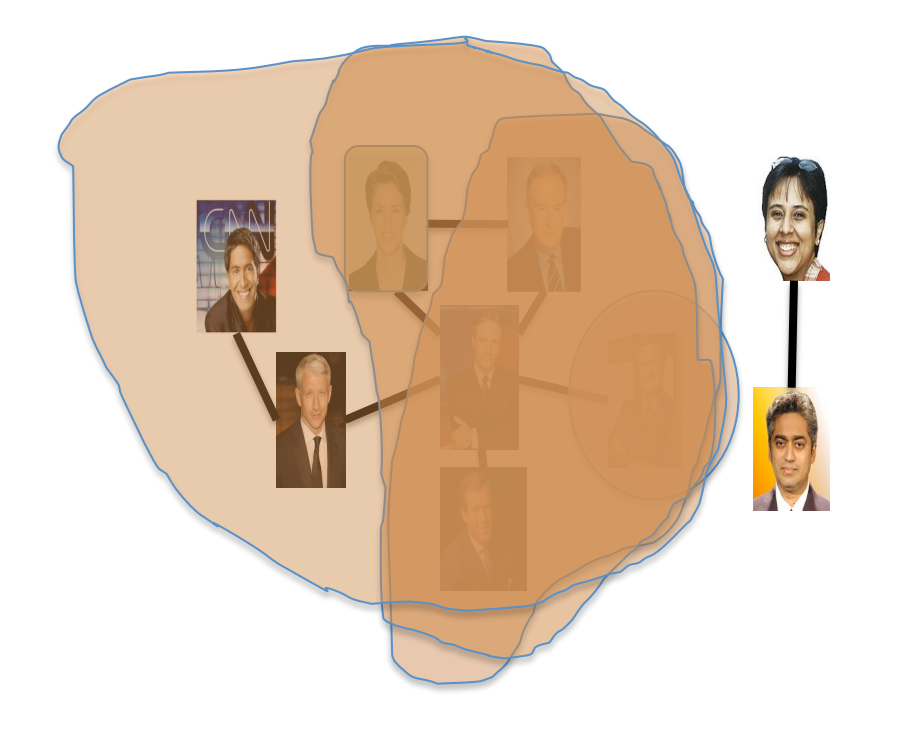

Explore(s)

Start with  $R' = \{s\}$ 

While exists  $(u,v)$  edge v not in R and u in R

Add v to R

**Output R** 

### Questions?

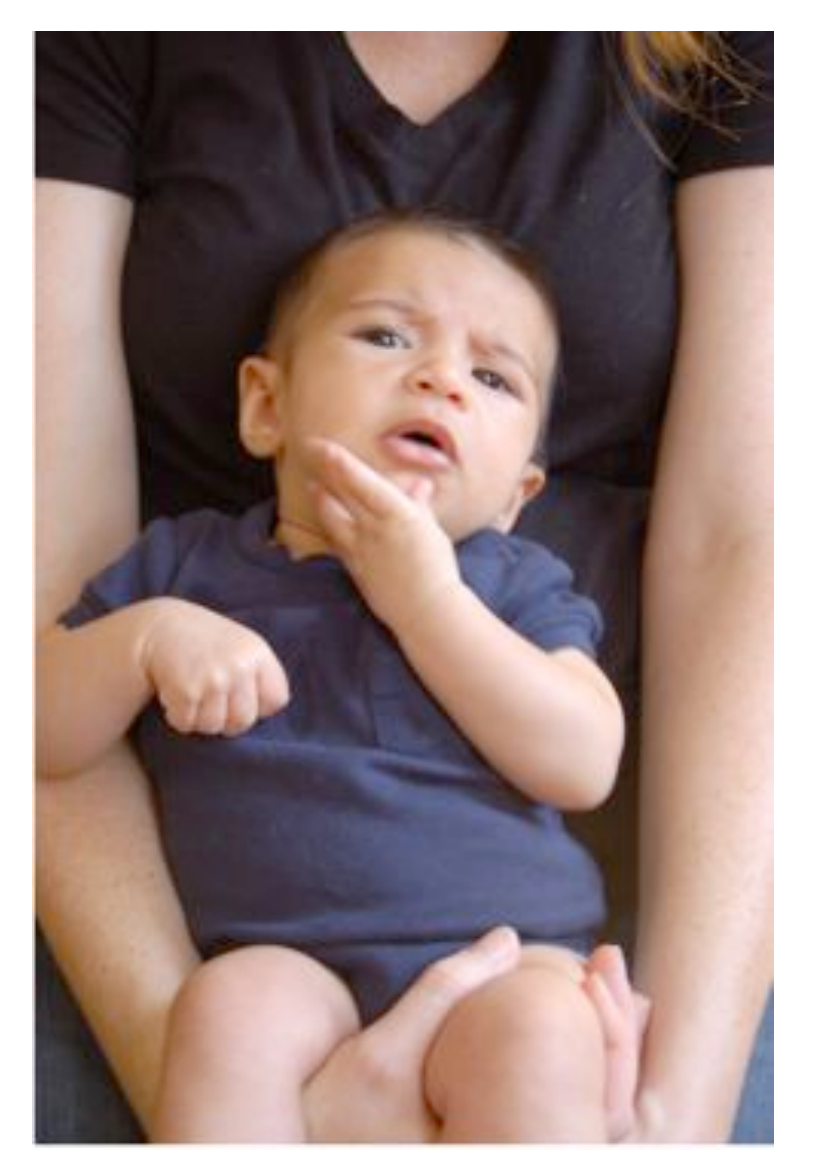

### **BFS**

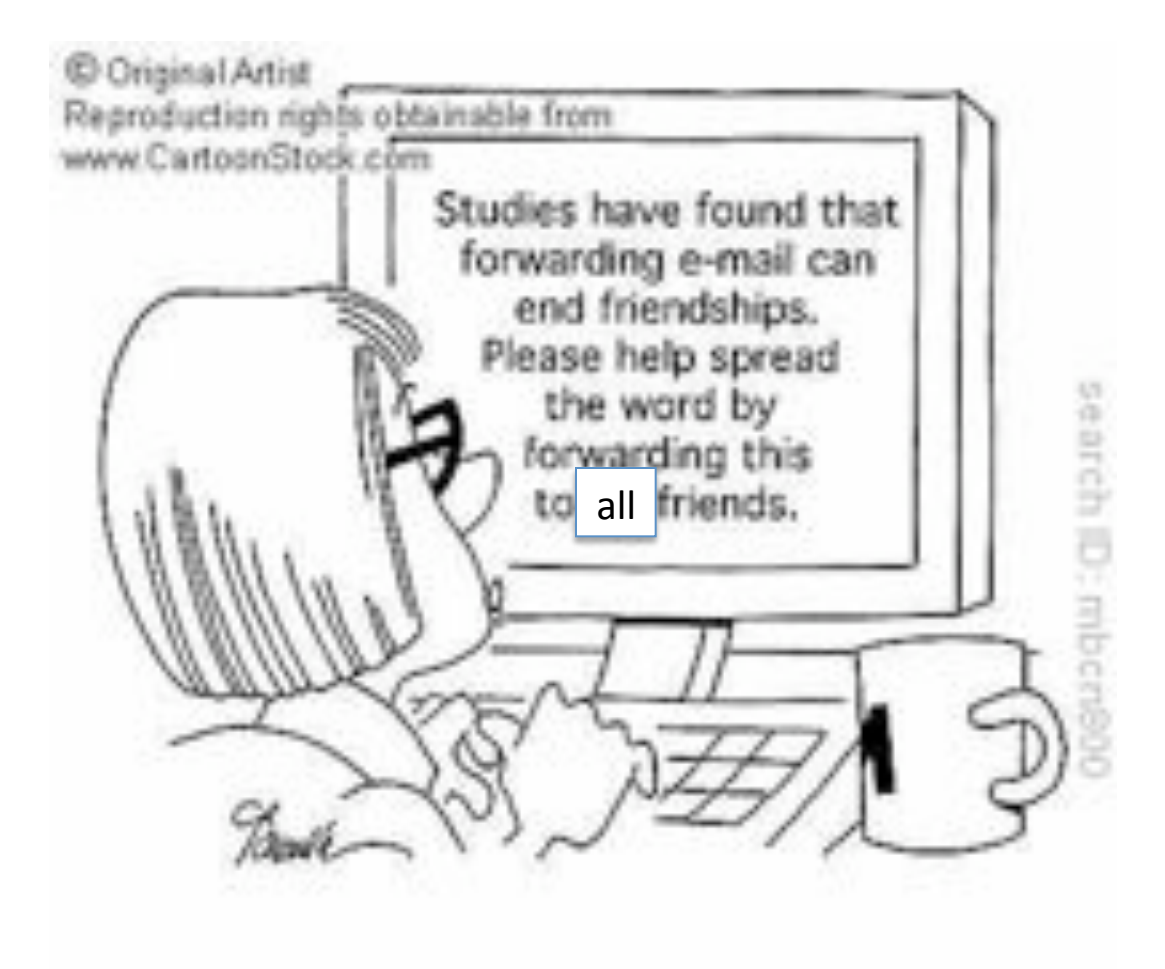

### Depth First Search (DFS)

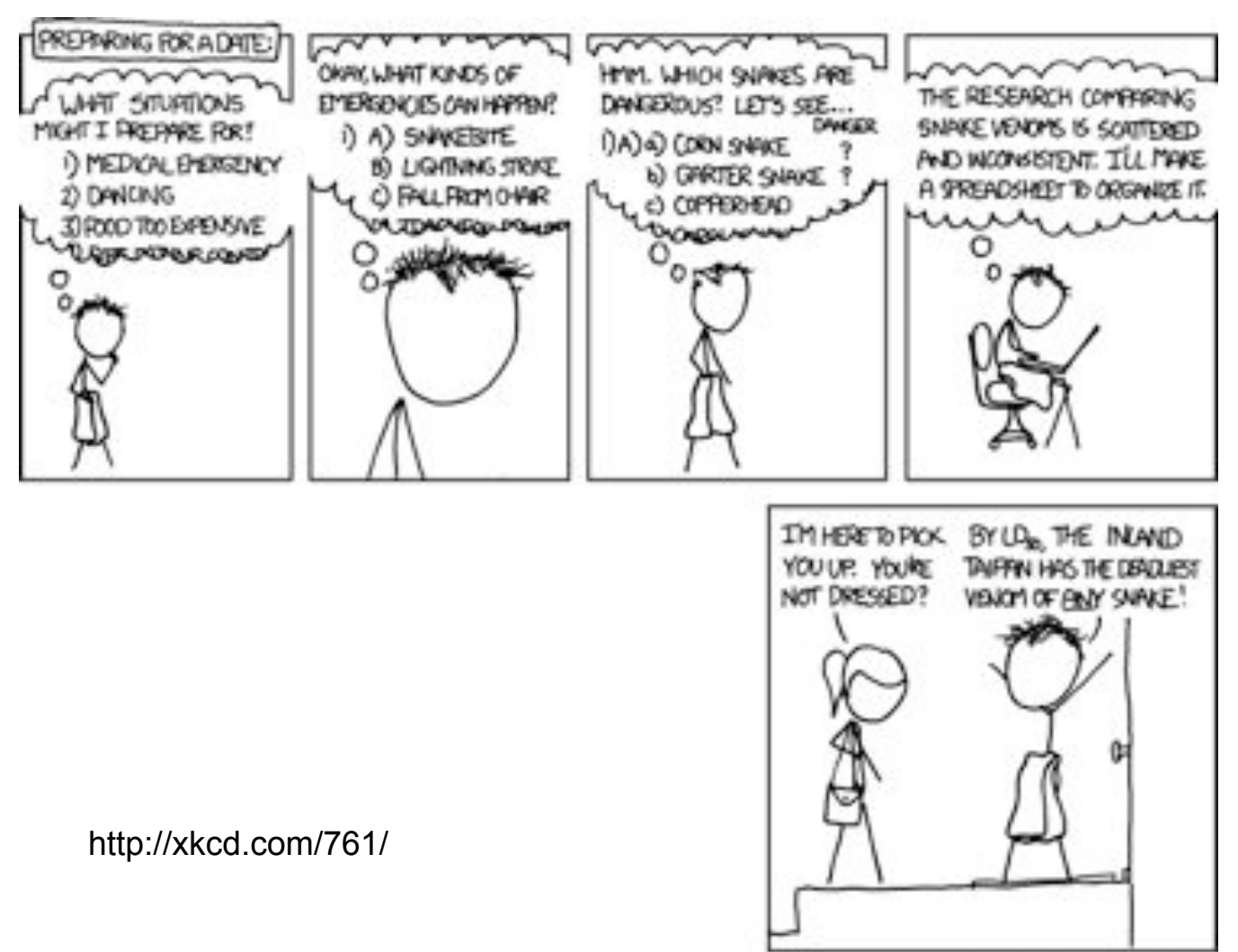

I REPULY NEED TO STOP USING DEPTH-FIRST SEARCHES.

# DFS(u)

Mark u as explored and add u to R

For each edge (u,v)

If  $v$  is not explored then DFS( $v$ )